# **EDA\_DeleteIntervalFromVektorEx**

EDA\_DeleteIntervalFromVektorEx, EDA\_DeleteIntervalFromVektorExTZ

!!!Funkcie sa už nepoužívajú. Odporúame použi funkciu [EDA\\_DeleteIntervalFromVektorRec](https://doc.ipesoft.com/display/D2DOCV21SK/EDA_DeleteIntervalFromVektorRec)!!!

# EDA\_DeleteIntervalFromVektorEx

Vymaže z vektora všetky údaje, ktoré majú asovú znaku spadajúcu do zvoleného intervalu, so zapísaním logovacej informácie o zmene hodnôt vektora.

#### **Deklarácia**

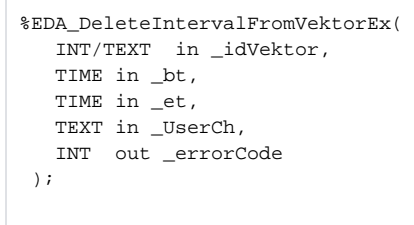

### **Parametre**

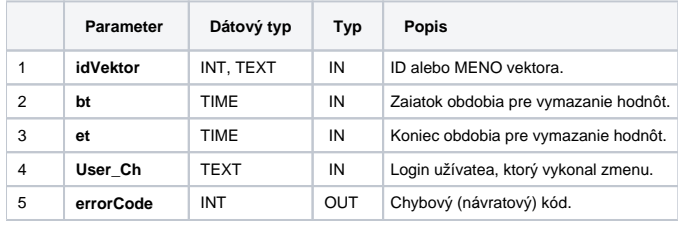

## EDA\_DeleteIntervalFromVektorExTZ

Variácia funkcie, ktorej je možné explicitne zada asové pásmo parametrom fakeTimeZone (pozri [Všeobecné informácie k \\*TZ funkciám](https://doc.ipesoft.com/pages/viewpage.action?pageId=42702754)).

#### **Deklarácia**

```
%EDA_DeleteIntervalFromVektorExTZ(
 INT/TEXT in _idVektor,
 TIME in _bt,
 TIME in _et,
 INT in _fakeTimeZone,
 TEXT in _UserCh,
 INT out _errorCode
);
```
#### **Parametre**

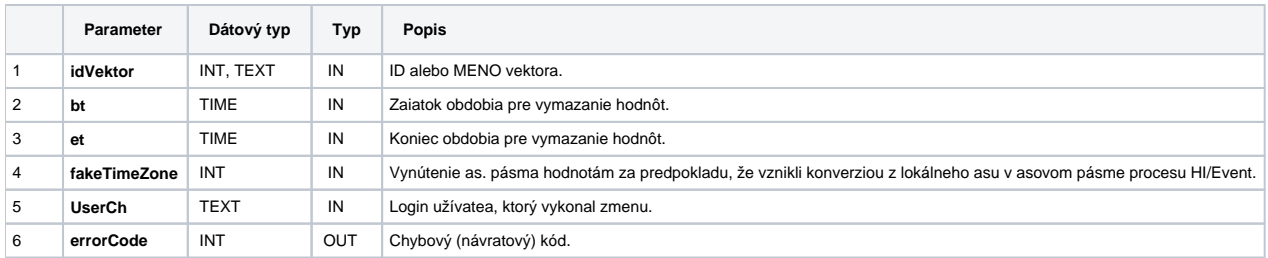

### **Súvisiace stránky:**

[Chybové kódy](https://doc.ipesoft.com/pages/viewpage.action?pageId=42702726) [EDA konštanty](https://doc.ipesoft.com/pages/viewpage.action?pageId=42702782) [Tvorba externých funkcií](https://doc.ipesoft.com/pages/viewpage.action?pageId=42702753)